## **D-link Dir-615 Wireless Router Problems**>>>CLICK HERE<<<

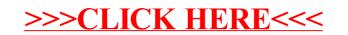